Training Course

*ILCD editor for ILCD compliant data sets*

29 September 2011, Bologna

ENEN *Research Centre E. Clementel*

Alessandra Zamagni LCA and Ecodesign Laboratory

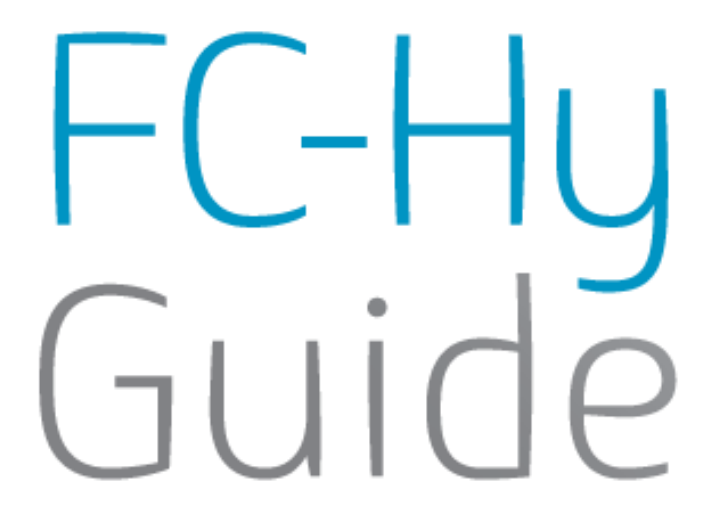

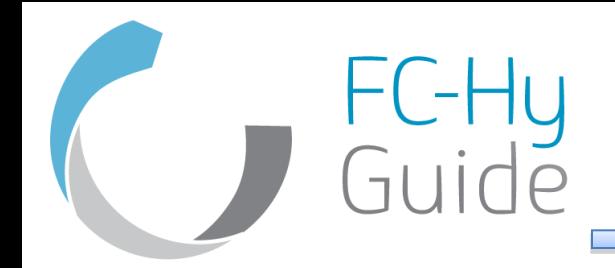

- The ELCD database and upcoming ILCD data sets (data network) are in XML format
- Extensible Markup Language (XML) is a set of rules for encoding documents in machine-readable form
- It is an free of charge open standard
- Can be entered also directly by programming without any tools

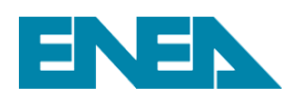

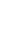

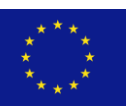

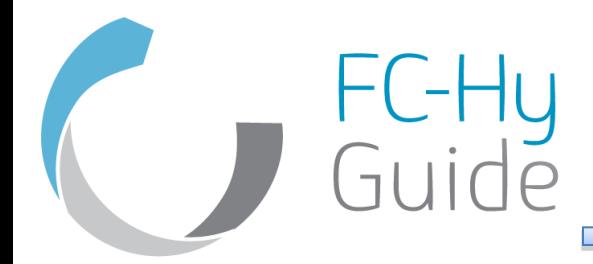

### Example of an existing ELCD data set

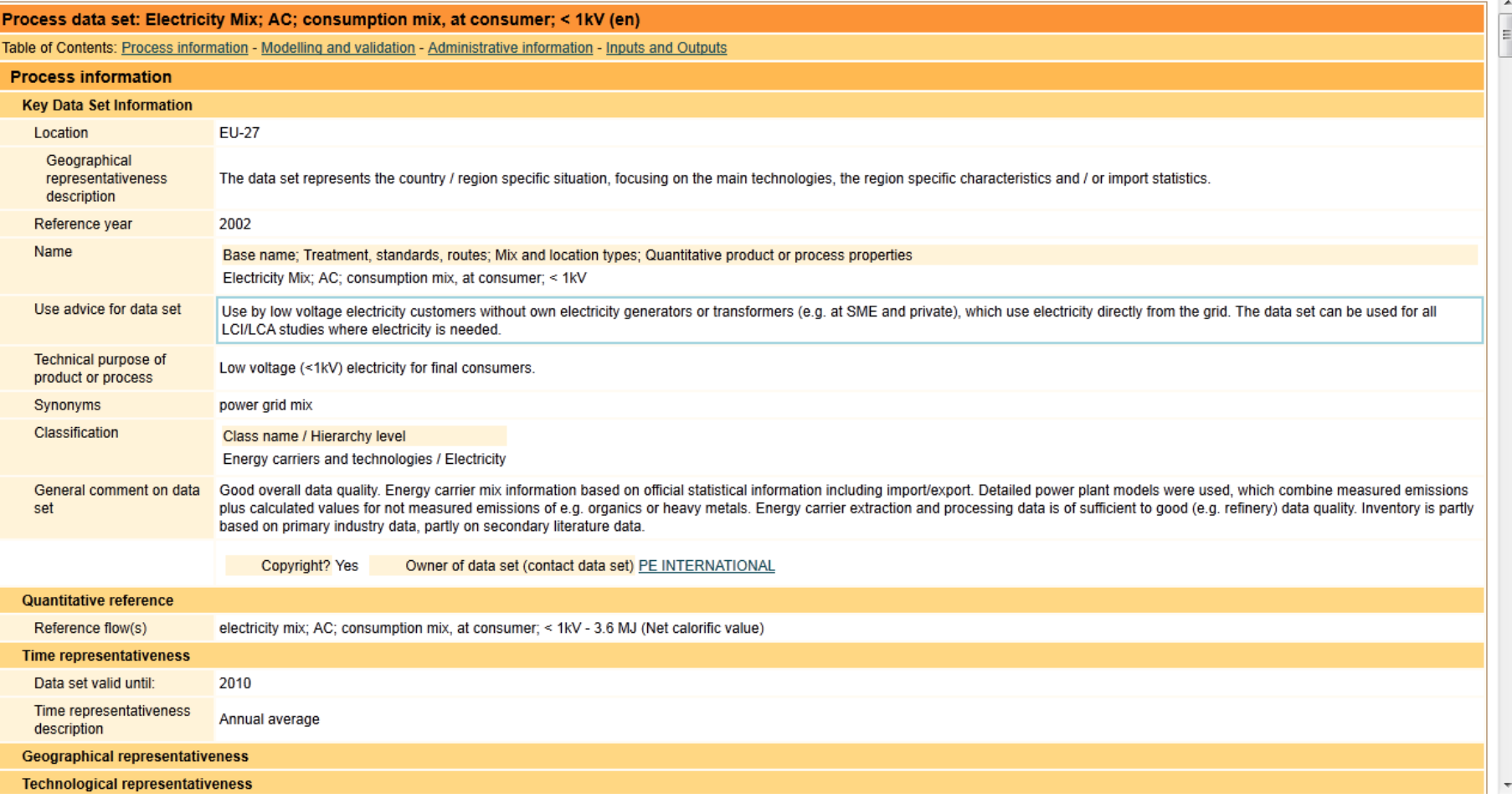

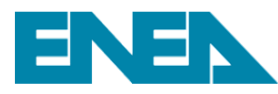

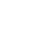

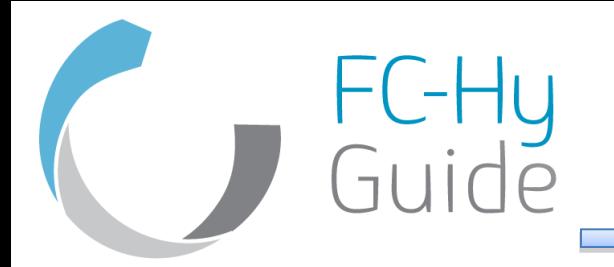

## Preparing the data sets: ILCD Editor 1.1.0 beta 11

- Java application, provided by JRC, that works within an internet browser
- This software helps you to create and edit ILCD formatted data sets (version 1.1) and to check whether they are formally valid and meet the compliance requirements
- From 02.05.2011, the editor is available also for editing LCIA method data sets (draft)
- Available also an application to convert ILCD formatted process data sets to MS Excel format (ILCD2XLS converter beta)
- The editor supports the following ILCD data set types: Process, Flow, Flow property, Unit group, Contact, Source.

Available at:<http://lct.jrc.ec.europa.eu/assessment/tools>

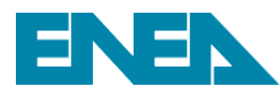

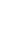

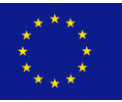

FC-Hy<br>Guide

### ILCD Editor 1.1.0 beta 11

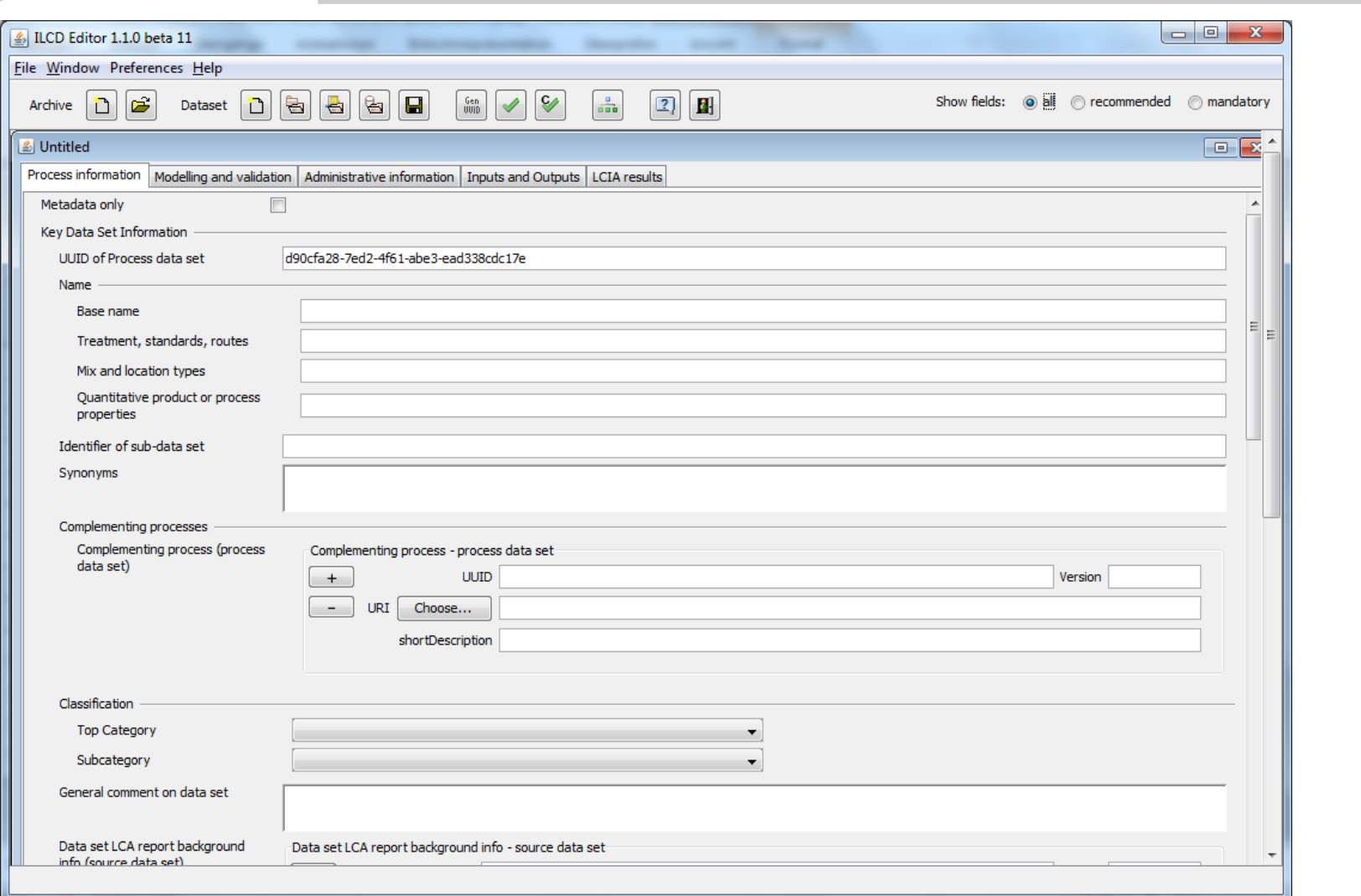

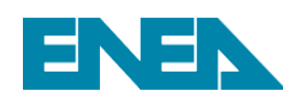

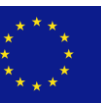

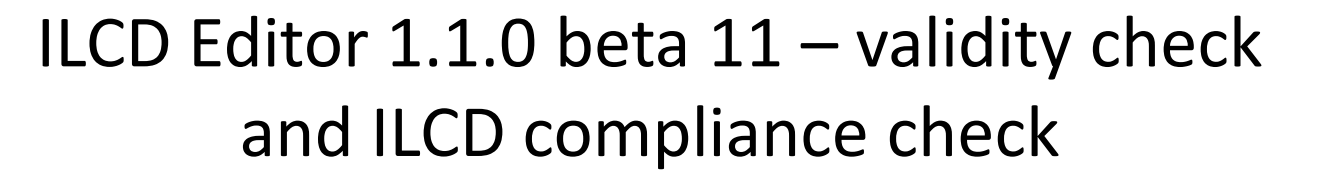

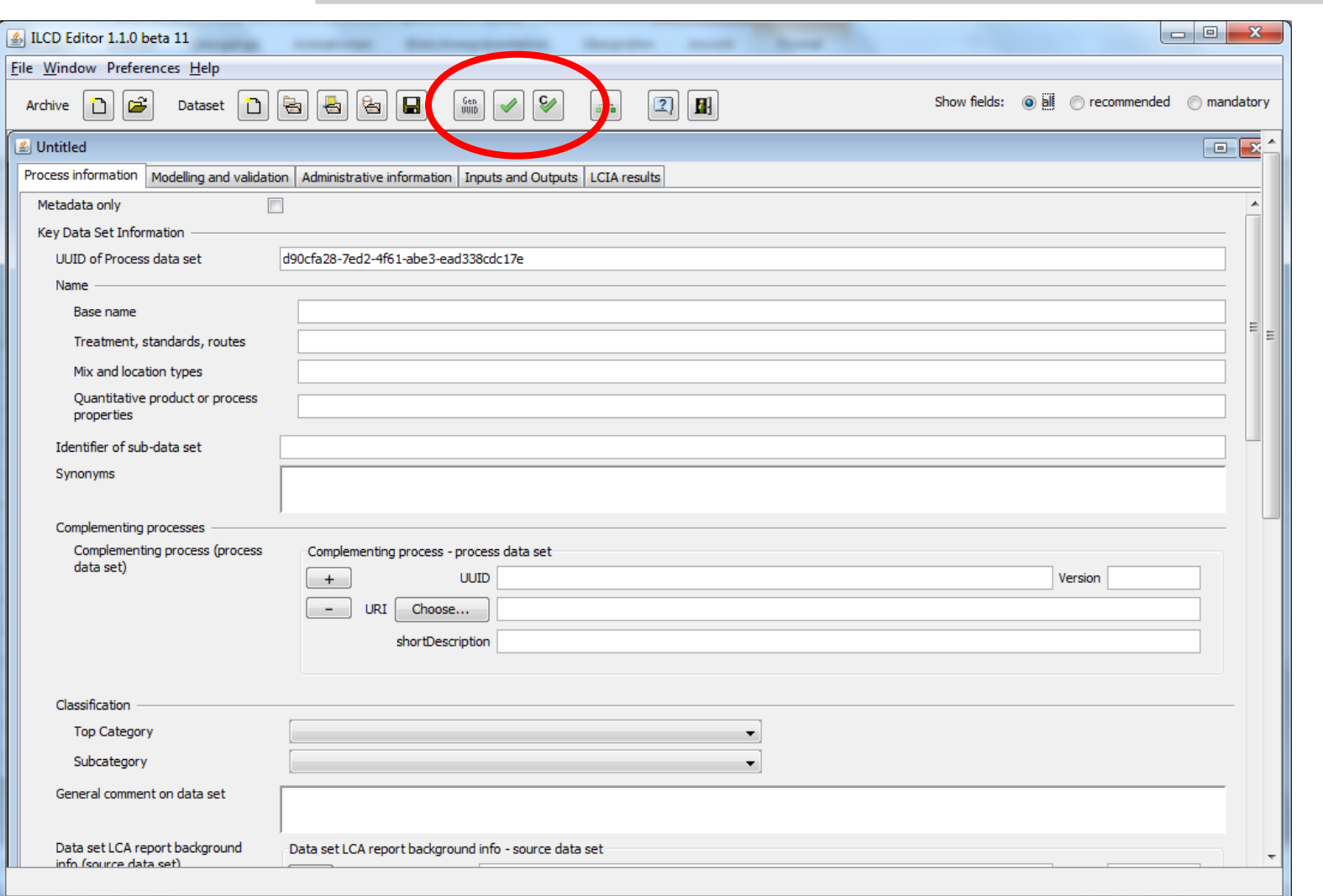

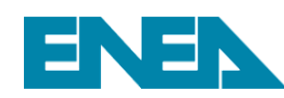

FC-Hy<br>Guide

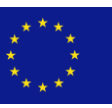

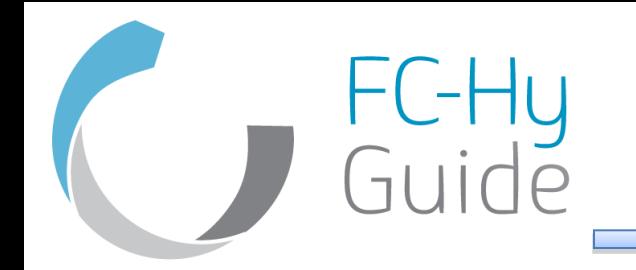

- The green "Validate Dataset" button in the editor's toolbar performs a validity check of the dataset.
- It allows to check automaticaly whether a data set is formally a valid ILCD 1.1 formatted data set

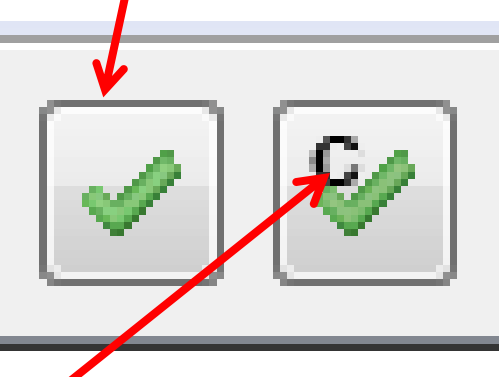

• The "Check ILCD compliance" button, will perform a check against the ILCD Compliance rules whether the documentation extent meets the documentation requirements

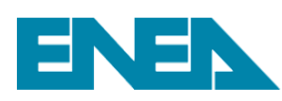

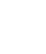

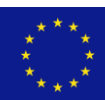

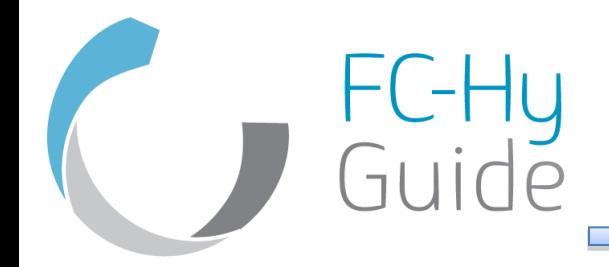

- After the data sets are created they can be displayed in the browser
- They can be uploaded into the ILCD data network
- The network is independently managed network of several servers
- The data sets are open and can be downloaded freely
- Starting point is the ILCD homepage <http://lct.jrc.ec.europa.eu/>
- Some examples

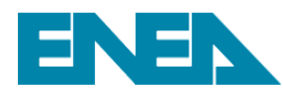

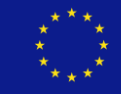

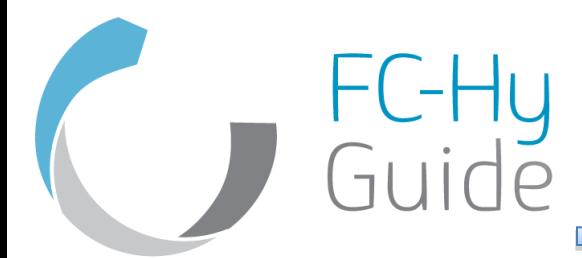

# Support from the Fc-Hy project

• Metadata template, for documenting the data set according to ILCD requirements (full and entry level)

#### • **Process information**

- Key data set information
- Quantitative reference
- Time, geographical, technological representativeness

### • **Modelling and validation**

- LCI method and allocation
- Data (source, treatment, representativeness)
- Completeness, validation and compliance

#### • **Administrative information**

- Commissioner and goal
- Data set generator and modeller
- Data entry by
- Publication and ownership
- **Inputs and outputs (see data collection template)**

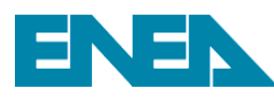

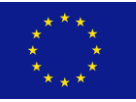

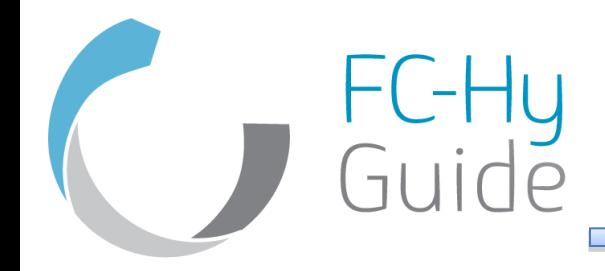

## The research leading to these results has received funding from the Fuel Cells and Hydrogen Joint Undertaking under grant agreement n° [256850].

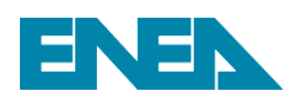

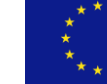